### **Tema 5: Soportes y Organización de Ficheros**

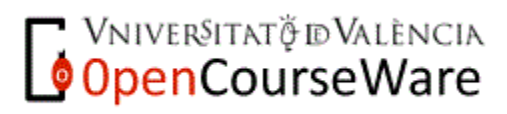

Ficheros. Informática II. 1

# **Índice: Parte I**

Parte I:

1.Gestión no automatizada de la información 2.Gestión automatizada de la información. 3.Tipos de soportes. 4.Tiempos de acceso.

# **Índice: Parte II**

3

- 1. Definición y conceptos.
	- 1.1.Conceptos previos: registros
	- 1.2.Ficheros..
- 2. Operaciones sobre ficheros.
- 3. Organización y procesamiento de ficheros.
- 3.1. Secuencial.
- 3.2. Secuencial ordenada.
- 3.3. Secuencial ordenada encadenada.
- 3.4. Directa.
- 3.5. Aleatoria o relativa.
- 3.6. Secuencial indexada. Tipos de índices: comprimido, disperso, multinivel, en árbol balanceado.
- 3.7. En agrupamiento o cluster.

Ficheros. Informática II.

#### **Parte I**

 $\overline{\phantom{a}}$ 

Ficheros. Informática II. 4

#### **¿Qué gestiones tenemos que hacer con un fichero manual?**

- Crearlo: preparar el formato de la ficha con sus campos para imprimirlo.
- Abrir el archivo para efectuar el mantenimiento:

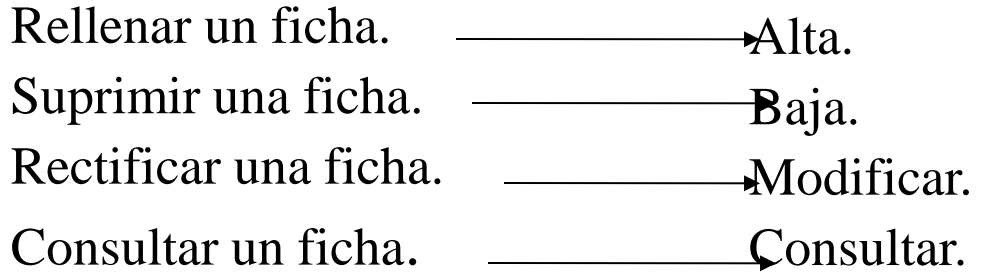

• Cerrar el archivo.

#### **Organización y método de acceso.**

- **Organización de la información en un libro:**
	- **Índice**: permite el acceso directo a un contenido. Formado por:
		- Contenidos
		- Puntero hacia la página del libro donde está la información.
		- Inconveniente: consume un espacio adicional
		- Ventaja: *Más fácil le e r secuencialmente el índice y acce d e r directamente a la información, que buscarla a través de l libro.*
	- **Mantener ordenados los datos**: ej. diccionario.
		- Abrimos el diccionario, leemos una palabra y nos movemos hacia delante y hacia atrás.
		- Ventaja: no necesita índice.
		- Inconveniente: Los datos tienen que estar almacenados en orden.

#### Añadir palabra -> hacerle hueco.

Informática II  $\mathcal{S}$ 

- **Organización de la información en una biblioteca**
	- Almacenar fichas ordenadas con un criterio (p.e. Autor).
	- Tener varios archivadores con fichas ordenadas con distintos criterios.
- **Ordenador**: formas similares de almacenamiento y acceso a la información.
	- Necesidad de organizarla para localizarla.
	- Buscar la organización que se ajuste más a las necesidades.

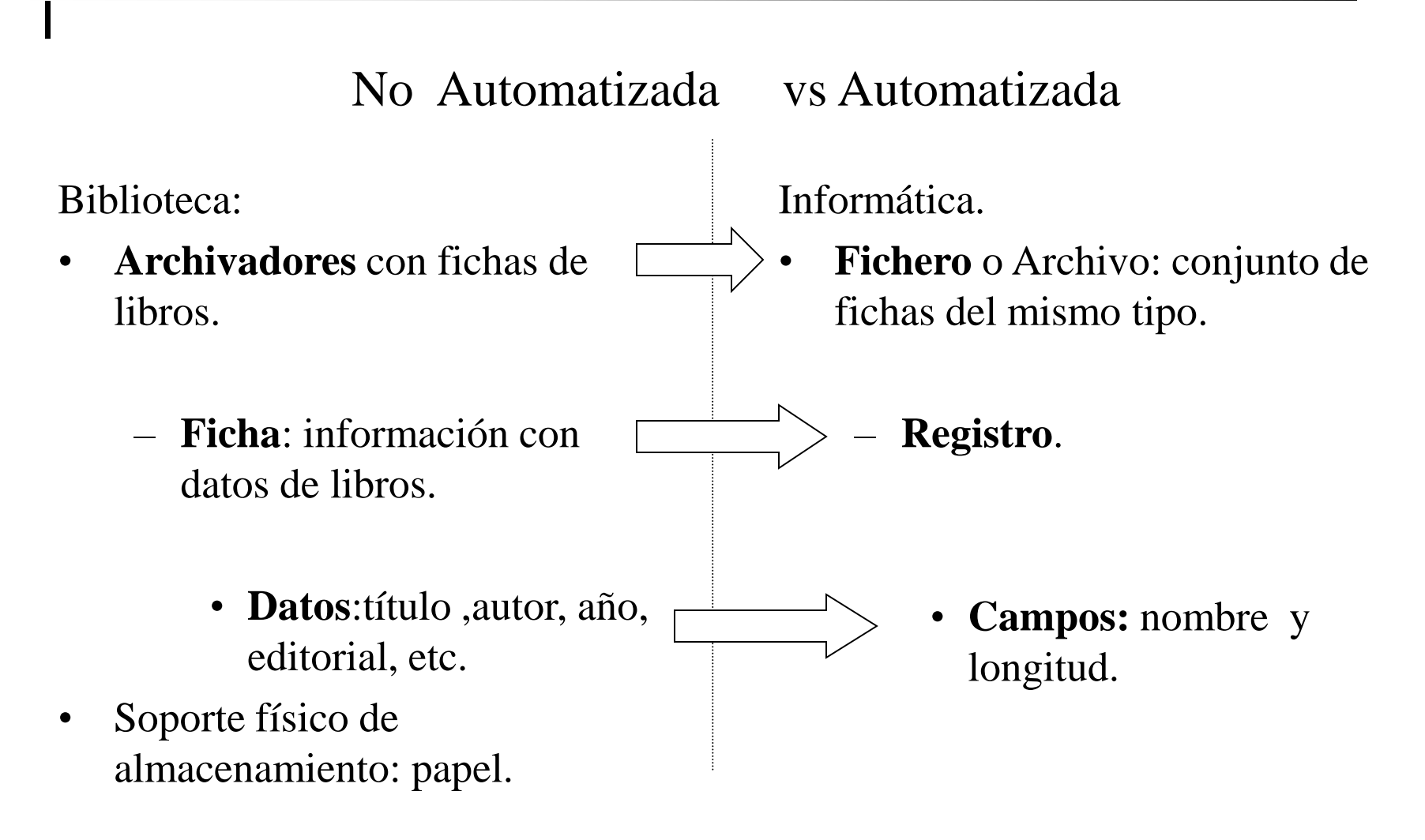

#### **Gestión Automatizada de la Información. Conceptos de generales. Ficheros y Registros**

- La información o datos se encuentra almacenada en los dispositivos de almacenamiento siguiendo una determinada estructura. A esta estructura se le llama registro.
- Un registro es un conjunto de datos que forman una unidad de información y que se manipulan como un bloque. Cada registro está compuesto de unidades más pequeñas elementales de información que se denominan campos.

Ejemplo: Registro: persona Campos: nombre, dirección, edad, sexo, antigüedad, estado civil…

Registro

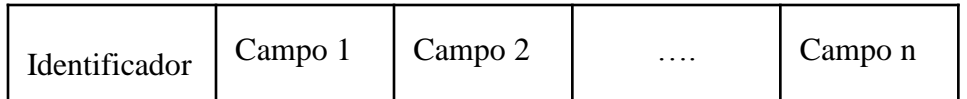

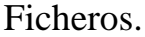

#### **Gestión Automatizada de la Información. Conceptos de generales. Ficheros y Registros**

- Es un dato estructurado compuesto de estructuras más pequeñas que se denominan campos.
- Por ejemplo: Una compañía con los datos de los empleados.
- Registro Persona:

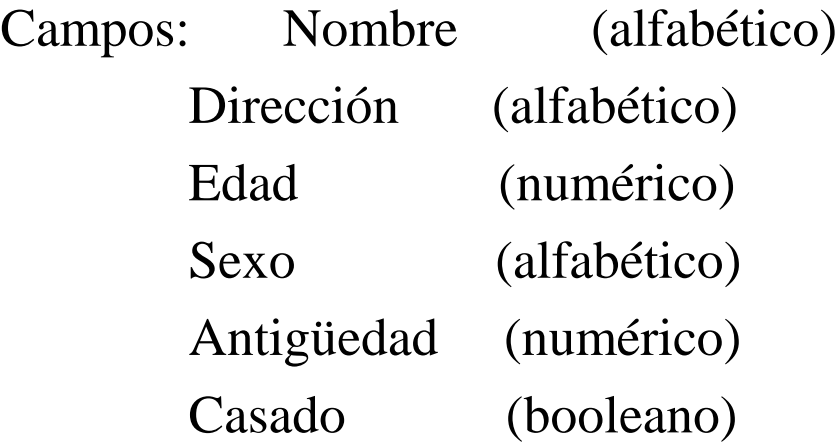

Los registros son la estructura de datos más extendida.

#### **Gestión Automatizada de la Información. Conceptos de generales. Ficheros y Registros**

• Definición de fichero:

*Conjunto de informaciones sobre un mismo tema tratado como una unidad de almacenamiento y organizado de forma estructurada para la búsqueda de un dato individual*

- Finalidad:
	- Almacenamiento permanente de la información en memoria.
	- Gestión de grandes volúmenes de datos.

#### **Gestión Automatizada de la informacion.Introducción.**

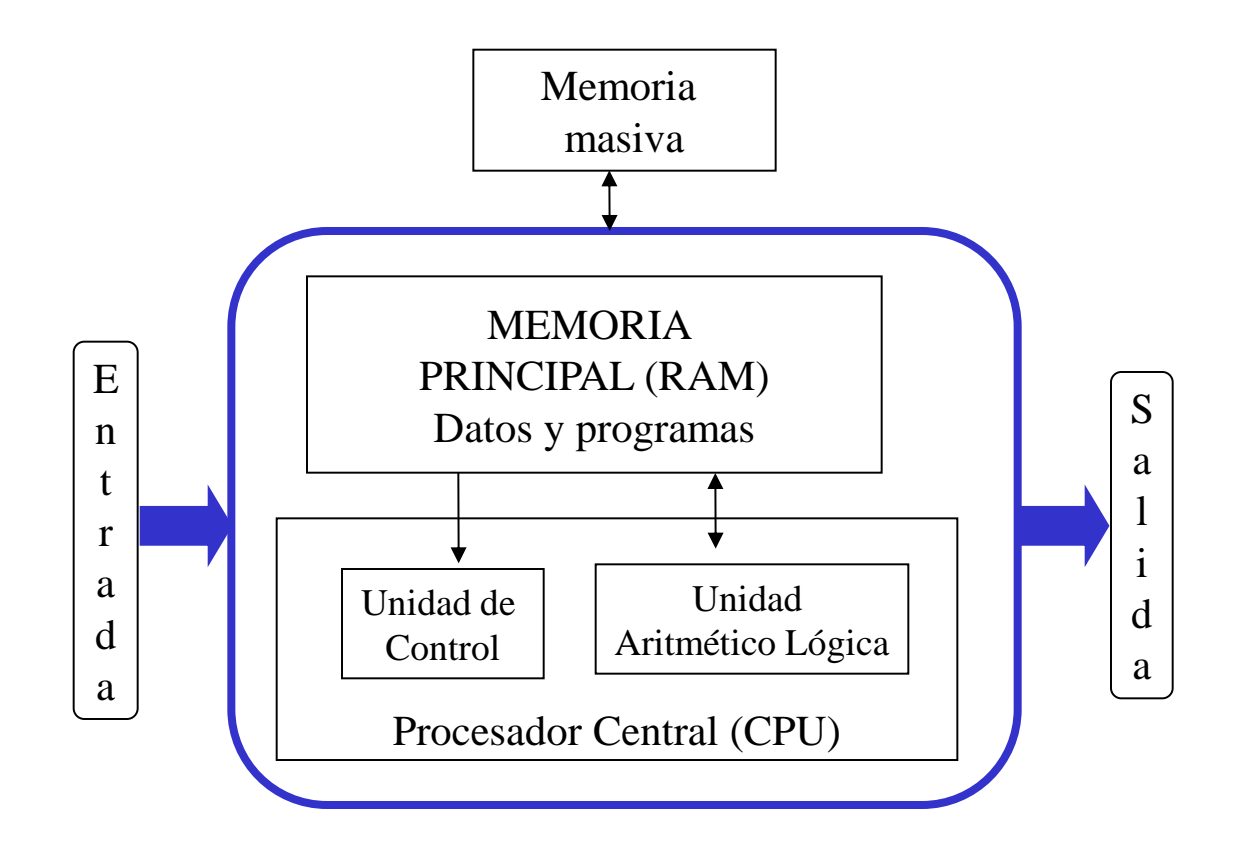

#### **Gestión Automatizada de la Información. Introducción**

- Memoria principal: única memoria directamente accesible por el ordenador.
	- Es cara.
	- Disponibilidad limitada.
	- Es volátil: la información almacenada no es permanente.
- Memorias periféricas:
	- Más baratas.
	- Mayor capacidad.
	- No volátil.
	- Almacenamiento permanente en forma de **archivos o ficheros**.
- Veremos:
	- Tipos de soportes periféricos.
	- Métodos de acceso a los datos almacenados en archivos.
	- Organización de archivos o ficheros

#### **Gestión Automatizada de la Información.Introducción.**

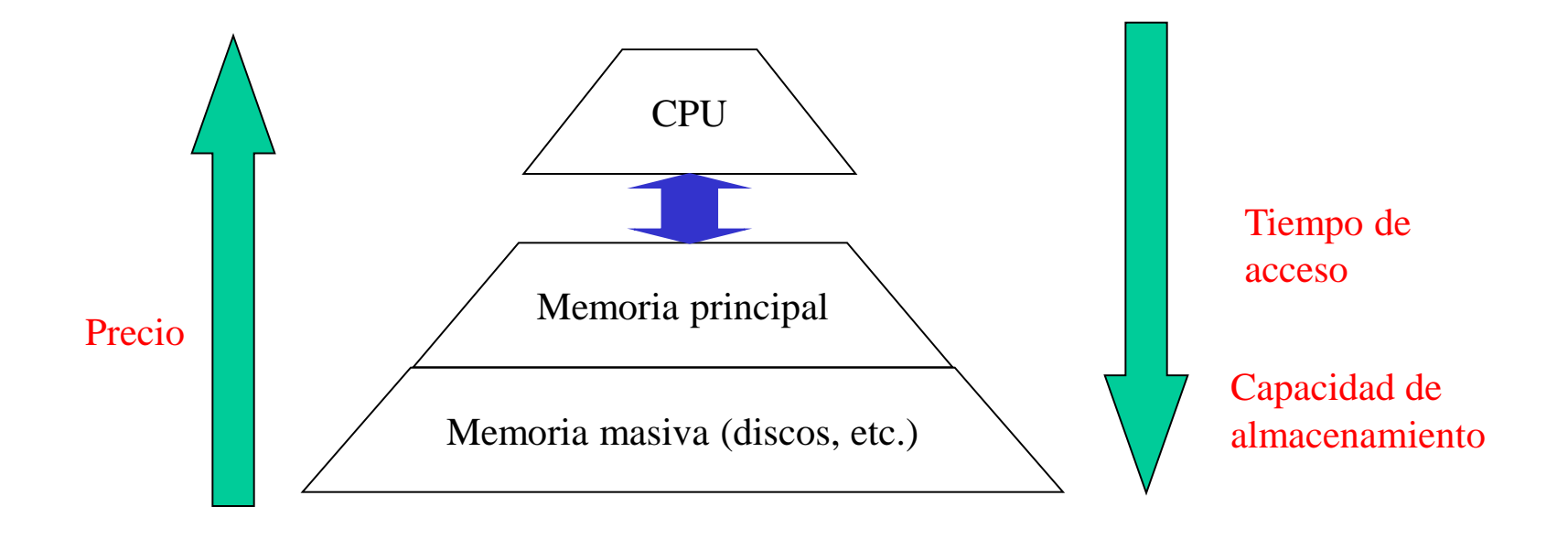

#### **Gestiones a hacer en un fichero informático.**

- Crearlo: definir sus campos
	- Nombre. Ej: Año
	- Tipo. Ej: entero.
	- Dominio. Ej: 1900-actualidad.
- Abrirlo para realizar operaciones:
	- Añadir registros.
	- Suprimir registros.
	- Modificar campos de un registro.
	- Consultar información de un registro

• Cerrarlo.

#### **Gestiones a hacer en un fichero informático.**

- Abrir fichero implica avisar al sistema de que se va a trabajar con él  $\rightarrow$ solicitar que prepare una zona de memoria donde transferir los datos.
- Cerrar el fichero implica escribir lo que hay en el buffer y liberar la memoria.
- En ocasiones necesitamos **reorganizar** un fichero: optimizar la colocación de los registros para aprovechar los huecos.
- Una vez abierto hacemos:
	- Altas.
	- Bajas.
	- Modificaciones.
	- Consultas de un registro
	- Consultas globales.

#### **Relación entre el soporte y el método de acceso.**

• Cintas magnéticas: gestión secuencial de la información.

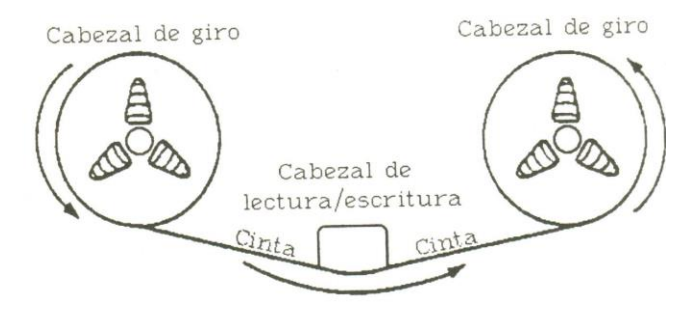

• Discos magnéticos:permite acceso directo y secuencial.

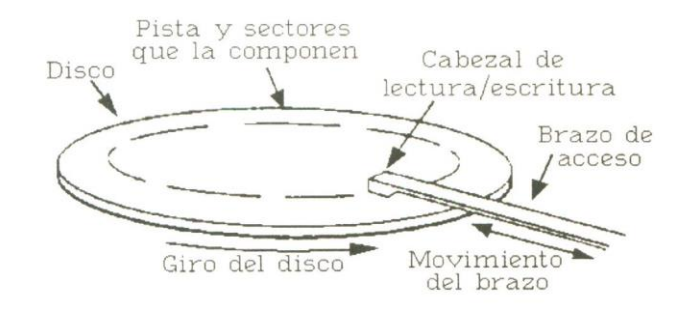

Informática II  $22$ 

#### **Organización de ficheros y métodos de acceso.**

- Acceso: secuencial o directo (dependiendo del soporte).
- Necesidad de organizar los datos (ordenarlos, hacer un índice…).
	- La elección de la forma de ordenación del fichero dependerá de las expectativas de uso.
		- Ej: Si se van a realizar muchas altas buscaremos una organización del fichero que haga altas rápidas.
	- A tener en cuenta en la elección de una organización:
		- La necesidad de reorganización.
		- El consumo de memoria secundaria.
		- La facilidad para desarrollar el sistema.

- Criterios de eficiencia de la organización de un fichero:
	- Tiempo para leer un registro concreto.
	- Tiempo para leer el siguiente registro físico o todos.
	- Tiempo para insertar un nuevo registro.
	- Tiempo para modificar un registro existente.
	- Tiempo para borrar un registro.
	- Tiempo y frecuencia de la reorganización.
	- Requisitos de espacio.
	- Simplicidad programación. Reutilización.

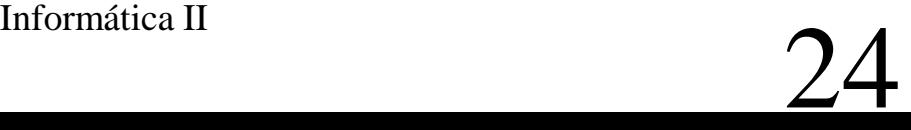

- Análisis de los patrones de uso de una aplicación:
	- Tipo de información y su volumen inicial
	- Aumento o disminución de su volumen en el tiempo
	- Frecuencia (absoluta) de cada operación a realizar con los datos
	- Prioridad (relativa) de cada operación para la organización
	- Distribución en el tiempo de cada operación (cuello de botella)
	- Continuidad de servicio: reorganización y copia de seguridad

## **Gestión Automatizada de la Información.Tipos de soportes.**

#### **Tipos de soporte según su conexión al ordenador.**

- Memoria de almacenamiento:
	- Secundaria -> continuamente accesible al ordenador (disco duro).
	- Terciaria -> necesidad de colocarla en un dispositivo de lectura para que esté accesible (cintas, discos, etc.).
- Secundaria-> más rápida y más cara.
- Terciaria -> más lenta y más barata.

## **Gestión Automatizada de la Información.Tipos de soportes.**

#### **Tipos de soporte en cuanto al método de acceso.**

- De acceso secuencial: tipo cinta.
	- Más baratos.
	- Más lentos.
	- Más fáciles de romperse.
	- Gran capacidad.
	- Suelen utilizarse para archivos históricos y copias de seguridad.
- De acceso secuencial y acceso directo: discos.
	- Más útiles por su acceso directo.

### **Gestión Automatizada de la Información. Tipos de soportes.**

**Tipos de soportes en cuanto a la tecnología de grabación Soportes magnéticos. Soportes ópticos.**

**Soportes magneto-ópticos.**

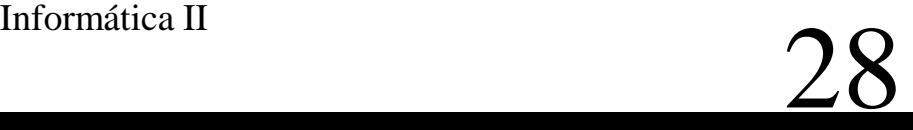

### **Gestión Automatizada de la Información. Soportes magnéticos.**

- Formados por un substrato recubierto con partículas de material magnético.
- Partículas magnéticas:
	- Dos estados -> magnetizadas a la izquierda o a la derecha (0 ó 1).
	- Cada partícula es una unidad de información.
- Cabeza del dispositivo con dos posiciones:
	- Lectura: detecta la posición del campo magnético.
	- Escritura: Cambia la polaridad de las partículas.

Es **regrabable**: permite modificar la información.

- Información afectada por : campos magnéticos, y temperaturas  $>$  40 $^{\circ}$ C
- Informática II  $^2$  29 Ej: Cintas magnéticas, disquetes y discos duros.

## **Gestión Automatizada de la Información. Soportes magnéticos.**

- Discos magnéticos.
	- Se graban en pistas concéntricas.
	- Formateados en sectores:

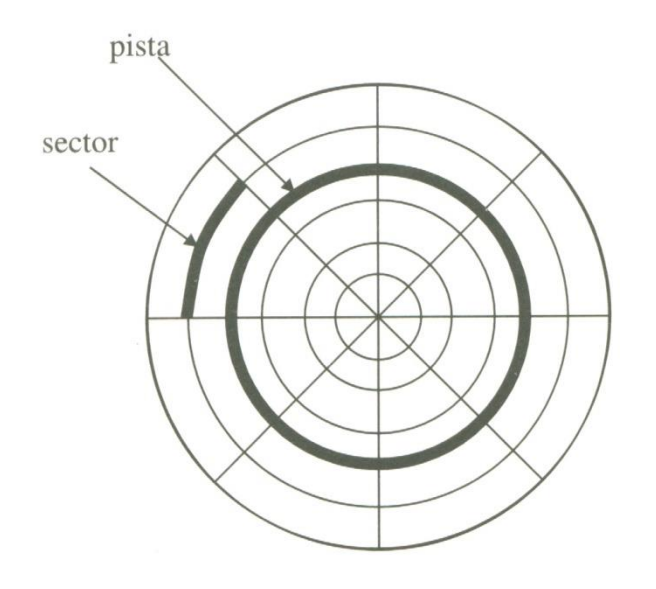

- **Pista exterior**: directorio con el contenido del disco: FAT (File Allocation Table) o TOC (Table of contents)
- **Ficheros:** almacenados en sectores consecutivos.

### **Gestión Automatizada de la Información. Soportes magnéticos.**

- Discos magnéticos.
- Varios discos apilados: aumenta la capacidad del soporte.
- Cada disco tiene su cabeza lectora.

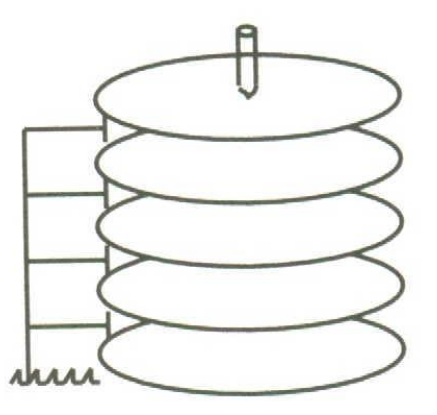

## **Gestión Automatizada de la Información. Soportes ópticos.**

- Características:
	- No permiten modificar información-> una sola grabación.
	- No son afectados por campos magnéticos.
	- Alta resistencia a la humedad y la temperatura.
	- Las cabezas lectoras no lo deterioran.
	- Grabadores caros, lectores baratos -> en la actualidad los dos son asequibles.
- CD ROM: (Read Only Memory) Disco compacto Memoria de solo lectura.
	- Velocidad de acceso inicial 150 Kb/seg. Actualidad: 8x,16x, 56x.

### **Gestión Automatizada de la Información. Soportes ópticos.**

- DVD (Digital Versatil Disk):
	- Velocidad de transferencia 9 veces mayor que el CD-ROM.
	- Capacidad de almacenamiento entre 4.7 y 8 GigaBytes, dependiendo de:
		- El tamaño.
		- El formato de grabación.
		- El número de caras útiles.

# **Soportes magneto-ópticos.**

- Escritura: Un rayo láser calienta un punto y un campo magnético graba la información.
	- En frío la información es inalterable.

**Regrabable**

- Volviéndolo a calentar se puede modificar.
- Lectura: un haz de luz polarizada cambia su polarización con el campo magnético.
- CD-ROM regrabable.

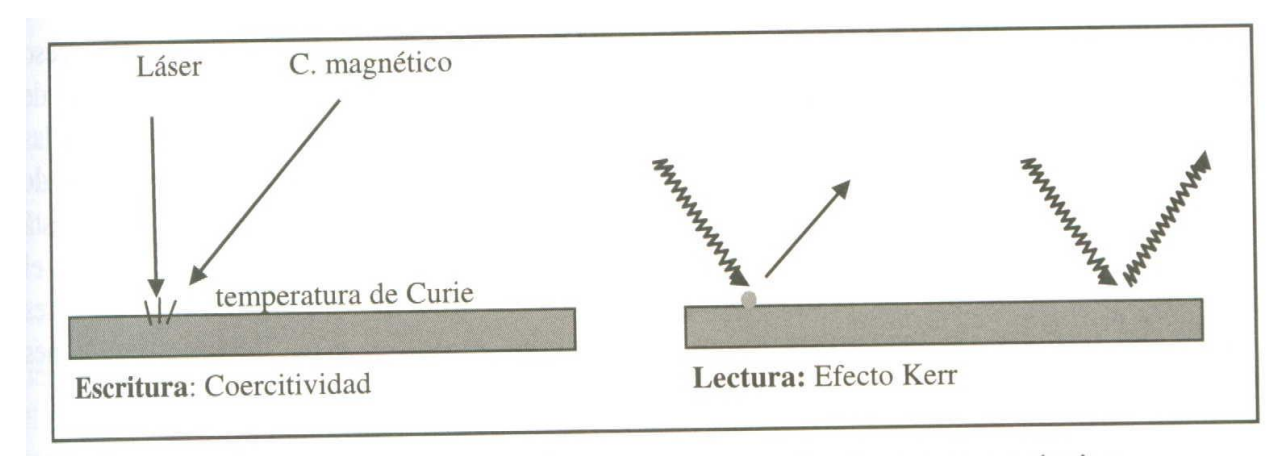

# **4. Tiempos de acceso.**

- Acceso a un periférico  $\approx 1000$  veces mayor que el acceso a memoria principal.
- Aplicaciones con uso intensivo de datos (Bases de Datos, Sistemas de Recuperación de información): **tiempo** del proceso **condicionado** por las operaciones de **entrada / salida** a los periféricos.
- Más importante el acceso a datos que las operaciones sobre ellos.
## **Parte II**

 $\overline{\phantom{a}}$ 

Ficheros. 111 Informática II. 37

# **Índice.**

- 1. Definición y conceptos.
	- 1.1.Conceptos previos: registros
	- 1.2.Ficheros..
- 2. Operaciones sobre ficheros.
- 3. Organización y procesamiento de ficheros.
- 3.1. Secuencial.
- 3.2. Secuencial ordenada.
- 3.3. Secuencial ordenada encadenada.
- 3.4. Directa.
- 3.5. Aleatoria o relativa.
- 3.6. Secuencial indexada. Tipos de índices: comprimido, disperso, multinivel, en árbol balanceado.
- 3.7. En agrupamiento o cluster.

Ficheros. **Informática II.** 38

#### **Conceptos de generales. Ficheros**

- **Sistemas de gestión de ficheros:** programas que permiten diseñar ficheros con determinadas estructuras y recuperar y actualizar eficazmente esas estructuras.
- **Base de datos**: Colección de ficheros a los que se puede acceder por un conjunto de programas y que contienen todos ellos datos relacionados.
- Fichero:
	- Colección de registros relacionados:
		- Formados por campos (datos individuales, elemento básico tiene un tipo de dato y longitud)
	- Identificación de un registro: mediante un campo **clave primaria**.
	- Si se necesita más de una clave: clave primaria y clave secundaria.
	- Las claves permitirán localizar los registros en el fichero.

#### Ficheros. Informática II. 39

Ejemplo de campos de un registro.

Campo1 NOMBRE y APELLIDOS Campo2 NÚMERO DE VUELO Campo3 FECHA DE VUELO Campo4 NÚMERO DE ASIENTO Campo5 FUMADOR Campo6 CIUDAD ORIGEN Campo7 CIUDAD DESTINO Campo8 PRECIO tipo caracter tipo caracter tipo caracter tipo número tipo lógico tipo caracter tipo caracter tipo real

Ej. de clave: nombre y apellidos del pasajero.

## **Operaciones sobre ficheros.**

- Crearlo: definir sus campos
- Abrirlo para realizar operaciones:
	- $-$  Añadir registros  $=$  altas.
	- Modificar campos de un registro.
	- $-$  Suprimir registros  $=$  bajas  $=$  borrar.
	- Consultar información de un registro.
	- Para estas operaciones necesitamos poder leer y escribir en el fichero:
		- Leer: Transferencia de información desde el archivo a la memoria principal.
		- Escribir: Transferencia de información desde la memoria principal al archivo
- Cerrarlo.

## **Conceptos Generales. Ficheros**

**Organización de ficheros** $\rightarrow$ forma de estructurar y almacenar los datos de un fichero en un dispositivo de almacenamiento

• **Objetivo:** maximizar la eficiencia de las operaciones más frecuentes sobre el fichero.

## **Organización y procesamiento de ficheros.**

- 3.1. Secuencial.
- 3.2. Secuencial ordenada.
- 3.3. Secuencial ordenada encadenada.
- 3.4. Directa.
- 3.5. Aleatoria o relativa.
- 3.6. Secuencial indexada. Tipos de índices: comprimido, disperso, multinivel, en árbol balanceado.
- 3.7. En agrupamiento o cluster.

• Los registros se colocan uno a continuación del anterior según se van introduciendo.

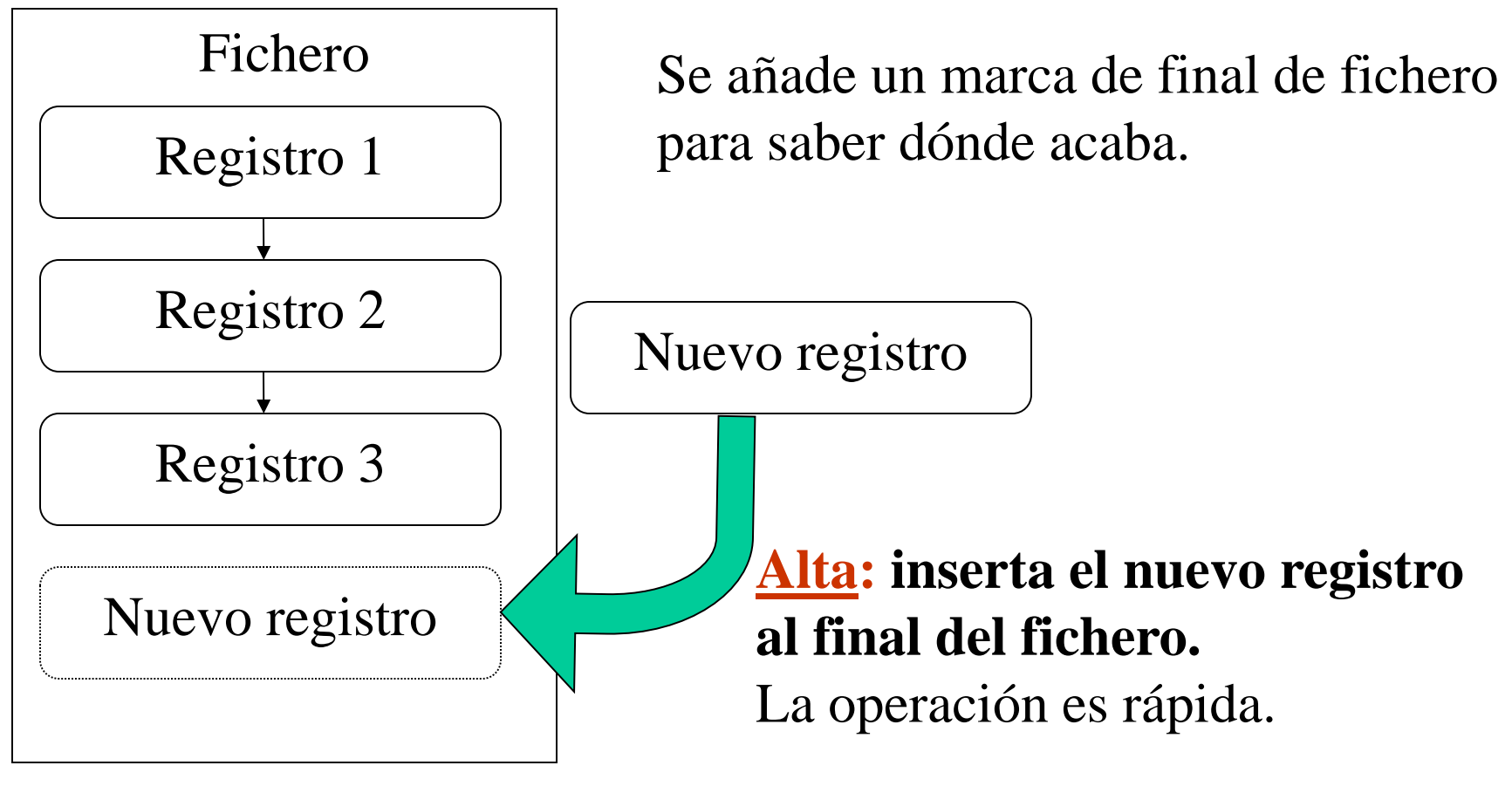

Ficheros. 11. Informática II. 44

#### • **Consultar:**

- Leer los anteriores hasta encontrar el deseado.
- Necesario leerlos todos para garantizar que uno no está.
- Operación lenta.
- Consulta de TODOS los datos: rápida, se leen secuencialmente todos.
- Pasos para la consulta:

Abrir fichero.

Mientras queden registros:

Leer siguiente registro.

 $Si$  registro = registro\_buscado

Mostrar "Datos del registro buscado = ..."

Cerrar Fichero

Acabar

FinDeSi

Fin de Mientras

Mostrar "No existe el registro buscado"

Cerrar Fichero

**Acabar** 

Ficheros. Informática II. 45

#### • **Eliminar o borrar un registro.**

- Se copian todos los registros hasta encontrar el deseado que no se copia.
- Al acabar se elimina el fichero original y se renombra el copia.

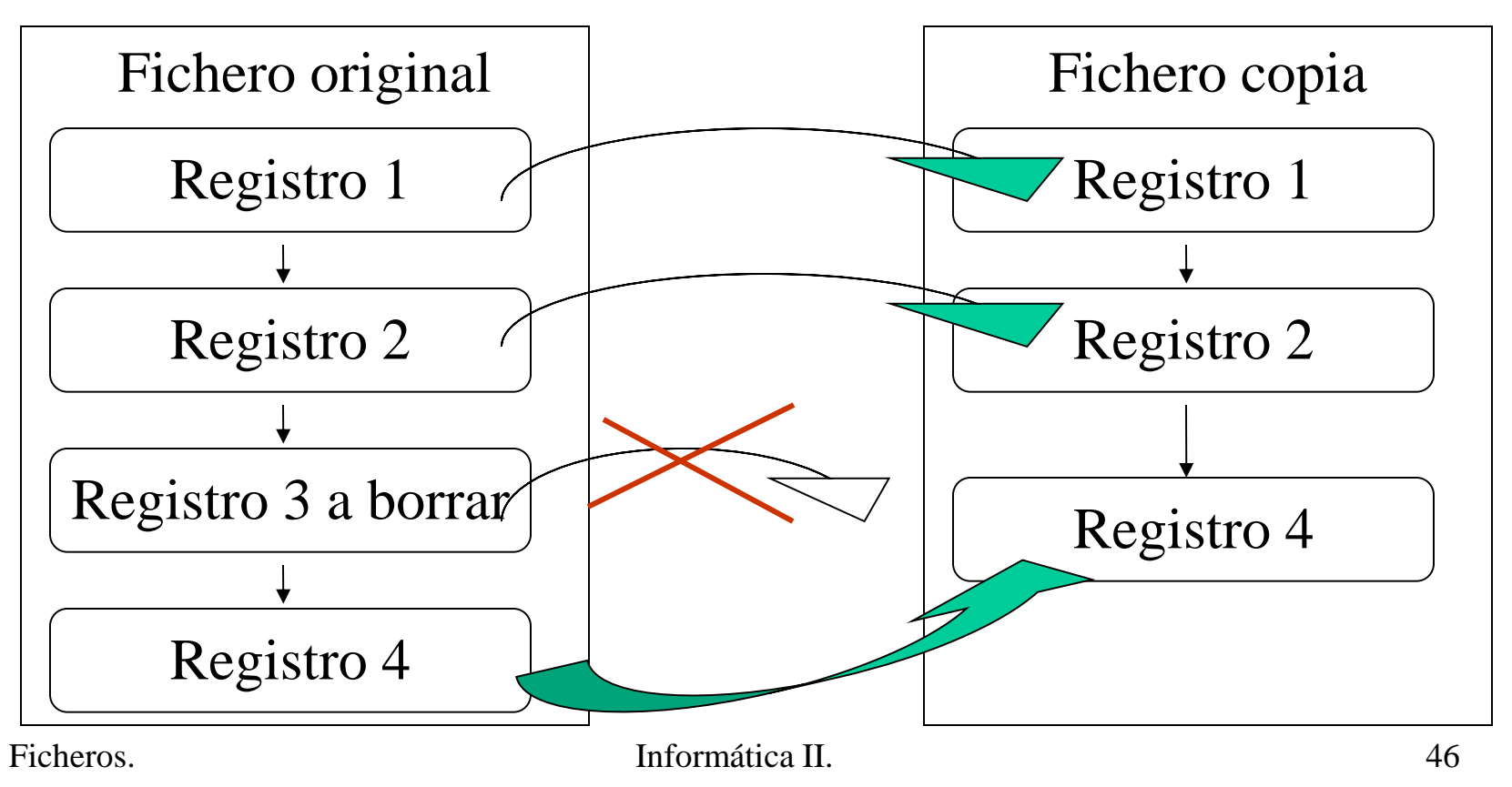

#### • **Modificar un registro.**

- Se copian todos los registros hasta encontrar el deseado que se copia modificado.
- Si los registros son de longitud fija y el dispositivo de acceso directo no es necesario copiar:
	- Localizar el registro.
	- Modificarlo.
	- Reescribirlo en su misma posición.

- Conclusión:
	- Consulta individual, baja(borrar) y modificación de registros individuales es muy costosa (=muchos accesos al soporte = mucho tiempo).
	- Altas rápidas.
	- Consume poco espacio de almacenamiento (sólo el necesario para los datos).
	- Consulta de todos los datos (global) es buena.

- Se mantienen los registros ordenados por el valor de un campo llamado **campo clave**.
- Consultas globales: aparecerán los datos ordenados.
- Fichero secuencial + ordenado + longitud del fichero fija + soporte de acceso directo  $\rightarrow$  Mejora tiempo de respuesta en consultas individuales respecto a la secuencia.

- **Búsqueda (consulta)** de un registro: algoritmo de búsqueda binaria
	- Se lee el registro de la mitad del fichero.
	- Se compara su clave con la del registro buscado:
		- Si coincide con la buscada: hemos encontrado el registro.
		- Si la buscada es mayor $\rightarrow$  continua la búsqueda en la segunda mitad del fichero.
		- Si la buscada es menor  $\rightarrow$  continua la búsqueda en la primera mitad del fichero.
	- Se repite el proceso con la mitad restante hasta que quede 1 registro.

#### • **Alta de un registro.**

– Abrir un hueco para escribir el registro

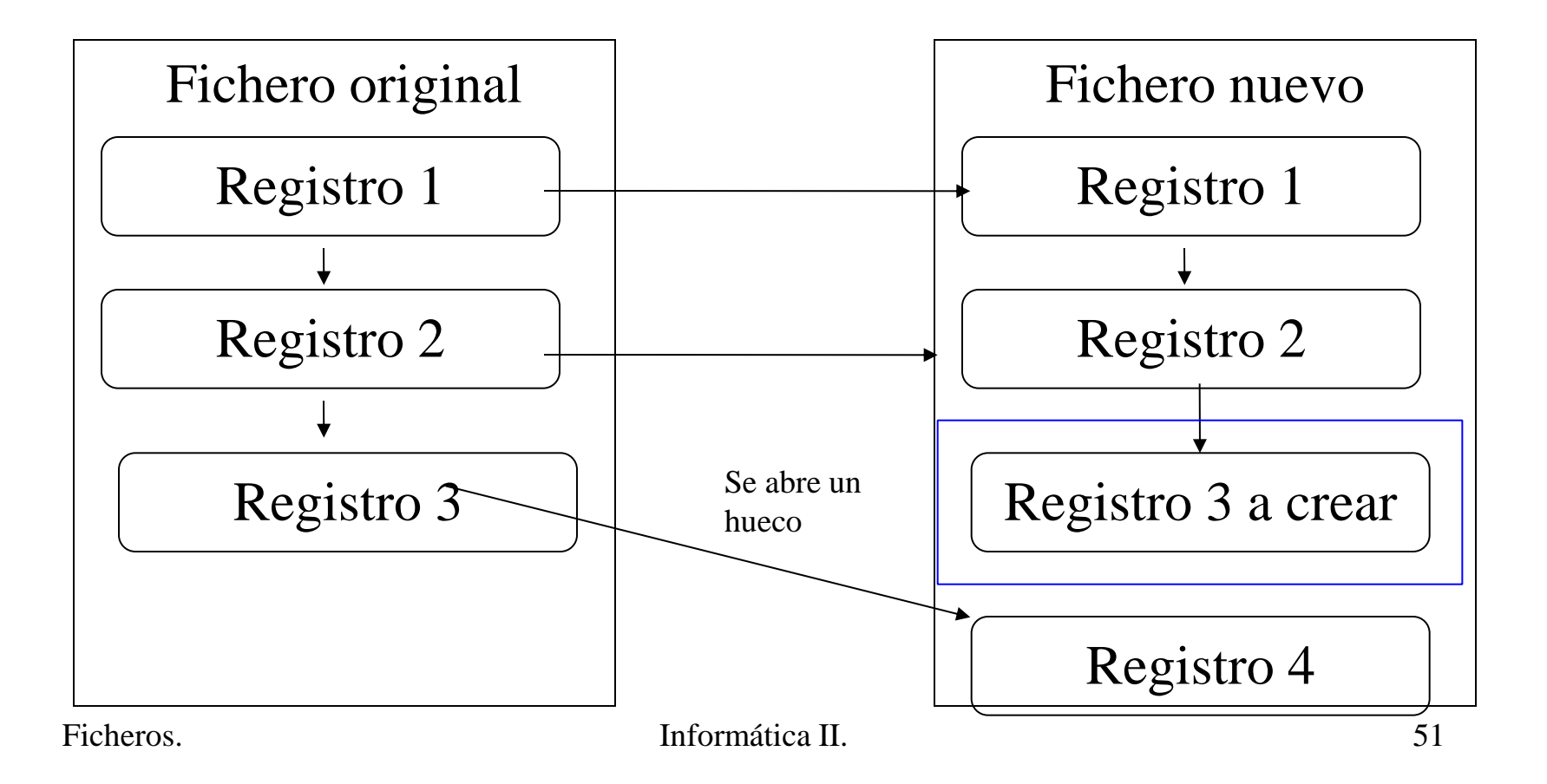

- **Modificar** un registro, si se modifica el campo NO clave:
	- Búsqueda del registro.
	- Modificación en memoria.
	- Reescritura en el soporte.
	- Es un proceso eficiente si los registros son de longitud fija.
- Y se modifica el campo clave??
- **Borrar** un registro, dos posibilidades:
	- Eliminarlo:
		- Buscarlo.
		- Reescribir los siguientes adelantándolos una posición.
	- Borrado 'lógico': se incluye un campo en los registros que indique si el registro está activo o no.
		- Buscarlo
		- Modificar el campo de registro activo.
		- Reescritura en el soporte.

Ficheros.

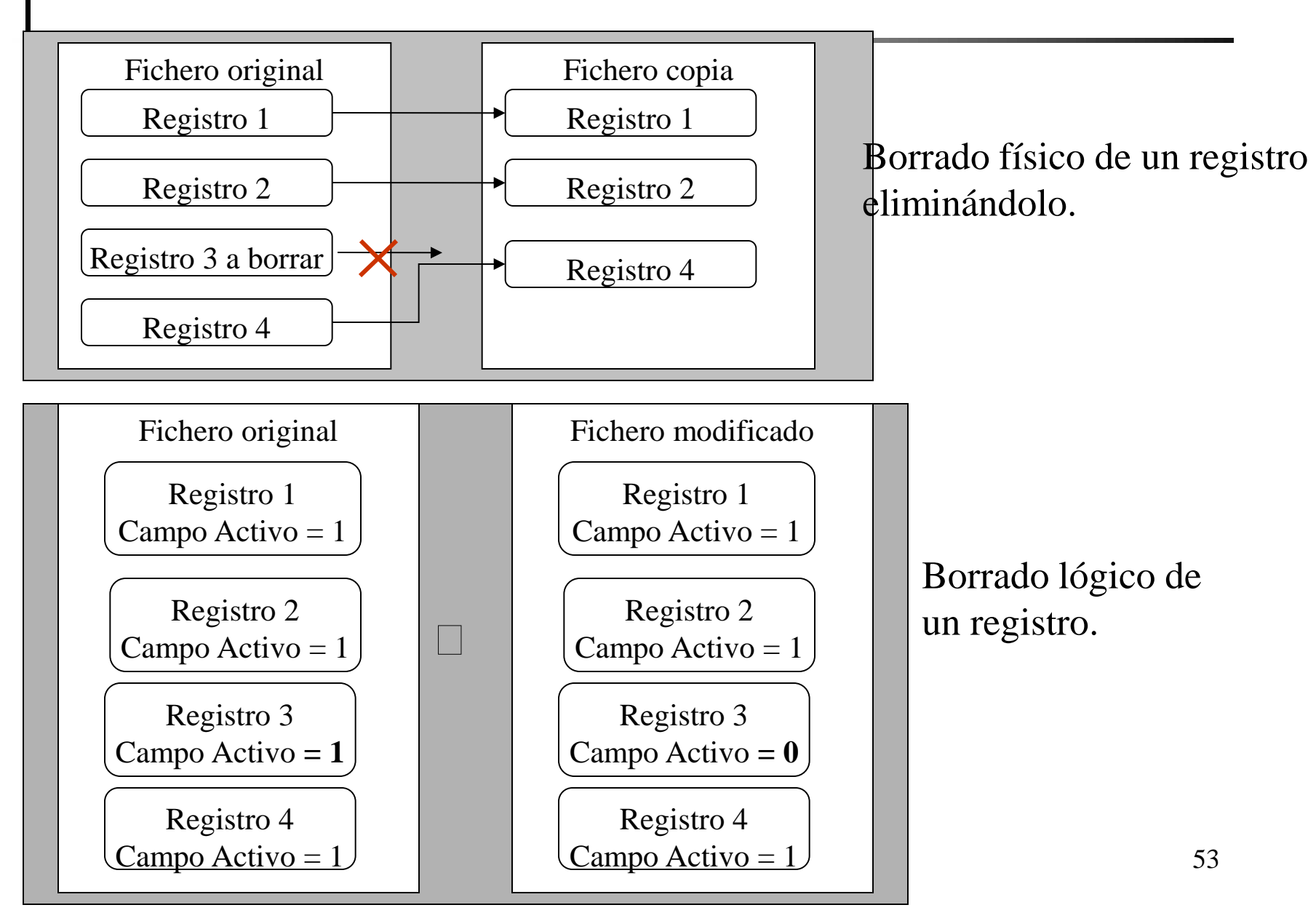

- Problemas del borrado lógico:
	- Implica un pequeño consumo adicional de memoria (para el campo que indica si está borrado).
	- Los registros borrados siguen ocupando espacio: esto hace menos eficiente los procesos de búsqueda o modificación.
- Ventaja: es más rápido porque no hay que reescribir los campos a partir del borrado.

- El mantenimiento de los ficheros es costoso ya que es necesario tenerlos ordenados por el campo clave.
	- Si se inserta (dar de alta) un nuevo registro hay que buscar la posición en la que va y abrir un hueco.
	- Si se modifica el campo clave de un registro hay que cambiarlo de posición.
- Para reducir este coste:
	- Posibilidad de procesarlos periódicamente todos juntos-> proceso por **lotes** o procesamiento 'batch':

Se aplazan las operaciones de mantenimiento y en una única pasada se actualizan todas las incidencias desde la última actualización.

– Posibilidad de dejar huecos en la creación inicial del fichero para las altas futuras.

Ficheros. 55

## **Organización secuencial ordenada encadenada.**

- Incluye un campo adicional en cada registro: puntero al siguiente registro.
- Dos áreas de almacenamiento: área primera y área para posteriores altas.
- Mejora el proceso de alta respecto a la secuencial ordenada.
- **Alta**:
	- Escritura en el primer registro libre del área adicional.
	- Modificación del puntero.
- **Consultas globales**: más complicado, porque hay que cambiar la posición de la cabeza lectora para seguir la
- Ficheros.  $\frac{1}{56}$ • Inconvenientes: degenera si hay un gran volumen de altas y de bajas.

Informática II

<sup>1</sup>

## **Organización directa.**

- Fichero: conjunto de 'cajas' numeras en cada una de las cuales cabe un registro de tamaño fijo.
- **Alta**:
	- Se indica la posición exacta en que se almacena el registro.
	- La cabeza lectora del disco se coloca en esa posición y lo graba, independientemente de que otras posiciones estén llenas o vacias.
- **Consulta**:
	- Dado un número de registro se accede directamente a él.
	- Consulta global: leerlos todos en secuencia.
- **Baja**: dejar el registro vacío.
- Necesidad de tener un dispositivo de acceso directo.
- Problema: recordar la posición física de cada registro-> dar un significado a esa posición (ej: nº de expediente de un alumno).

## **Organización aleatoria o relativa.**

- A veces no es posible emplear el valor de un campo como posición del registro en el fichero.
	- Ej: si el DNI fuera el campo clave se desaprovecharía mucho espacio de memoria.
- Se establece una **función de acceso** que distribuye los registros en las posiciones según el valor de un campo determinado  $\rightarrow$  clave.
- Area primaria y área de desbordamiento para las colisiones
- Ejemplo función de acceso

funcion\_acceso=resto(N\_expediente/111)+1

## **Organización aleatoria o relativa.**

Area Primaria

Area Desborda miento

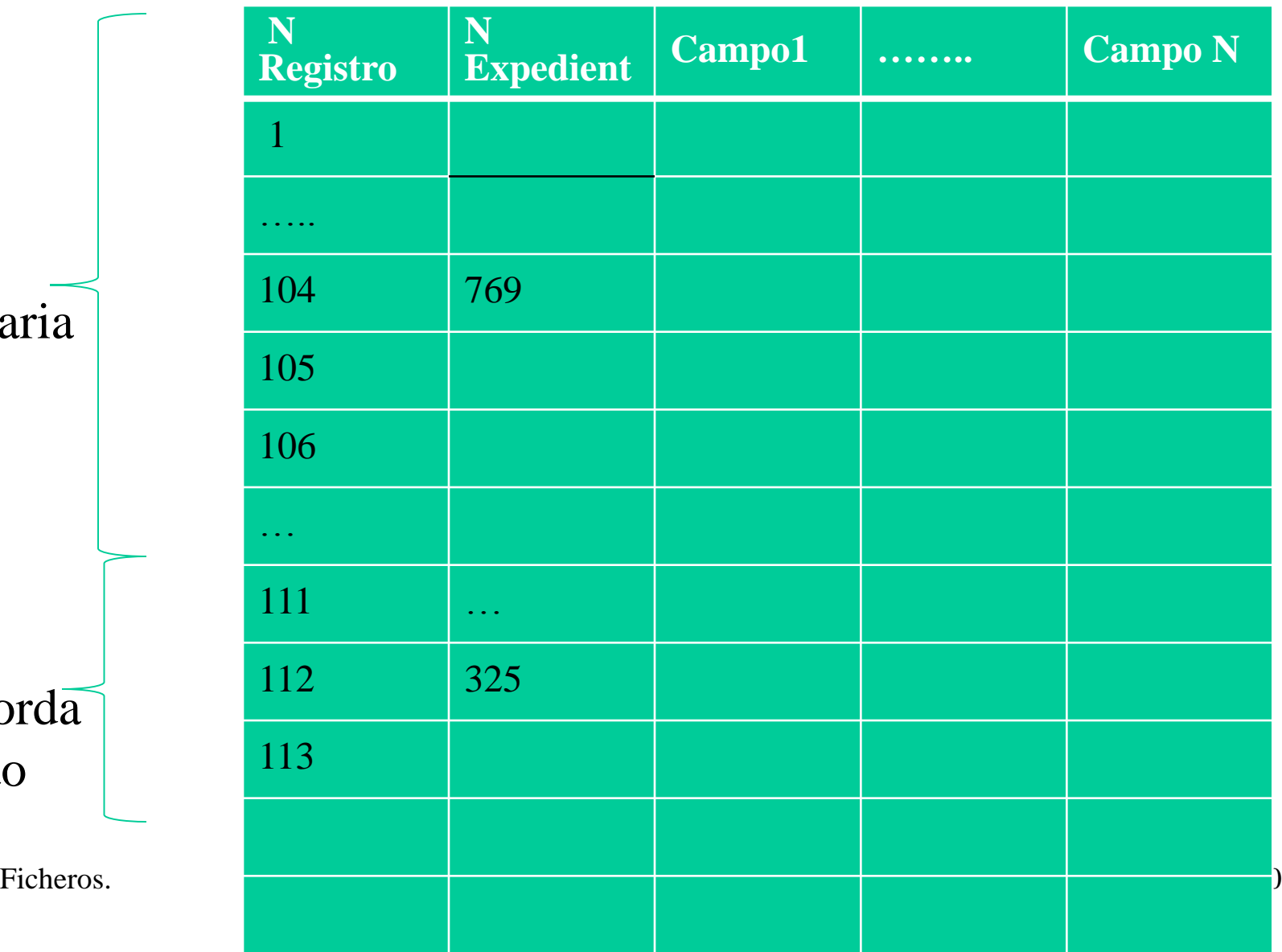

## **Organización aleatoria o relativa.**

- Proporciona un procesamiento eficiente para altas, bajas, consultas y modificaciones de registros de los que conocemos el valor clave.
- Para consultas individuales de registros de los que no conocemos otro valor distinto del de la clave--> requiere muchos accesos a disco.
- Consume más espacios en área primaria como en la zona de desbordamiento, pero puede compensar si este desperdicio no es excesivo

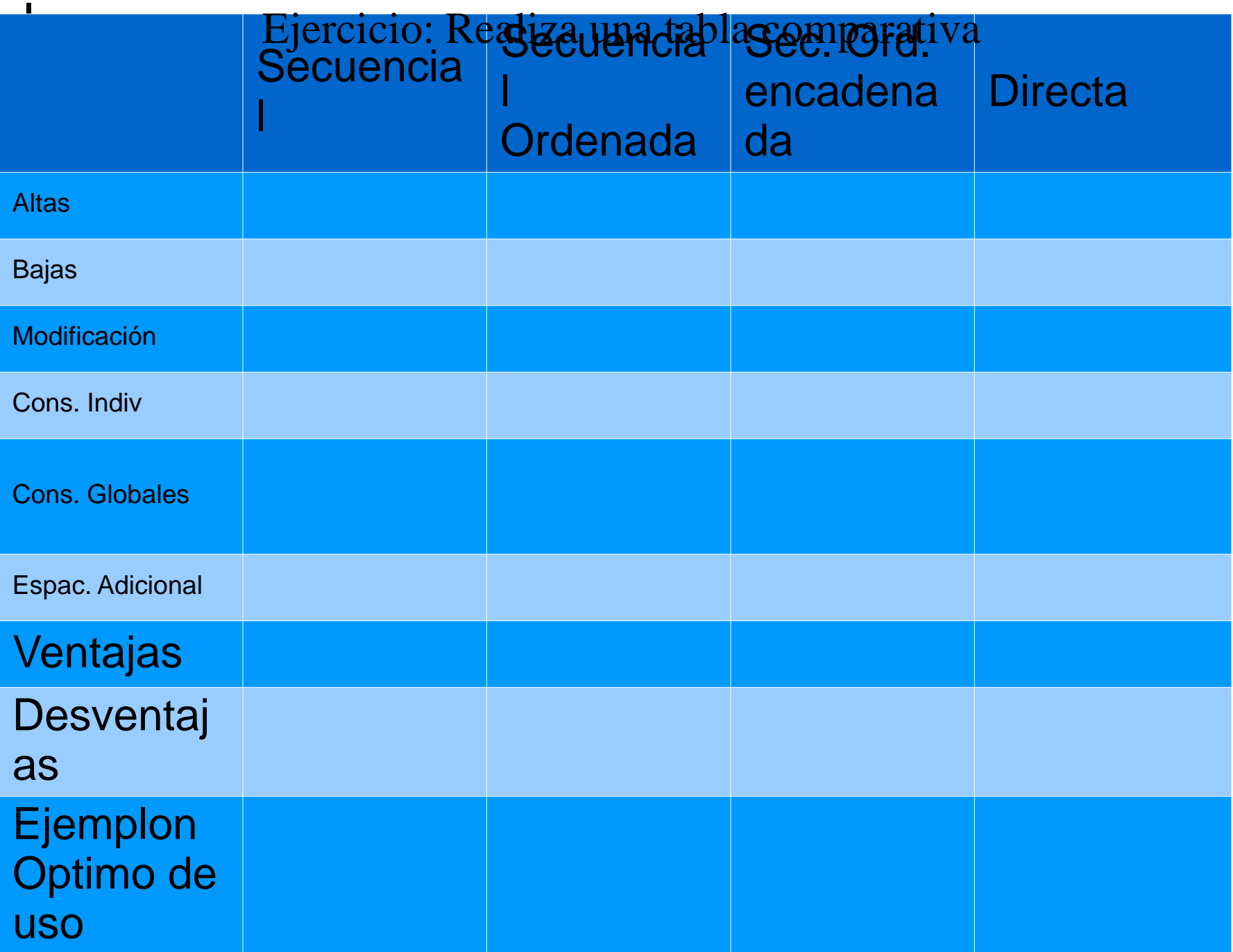

- Registros colocados en orden de entrada en el fichero de datos.
- Creación de uno o más ficheros adicionales: **directorio o tabla de índices**.
	- Contiene dos campos: valor de la clave (campo indexado) y posición del registro en el fichero.
	- Puede estar ordenado por la clave --> permite entonces **búsquedas binarias.**
- Inconveniente: necesidad de espacio adicional para las tablas de índices.
- Ventaja: fáciles de programar.
- Organización muy utilizada.

Informática II

<sup>1</sup>

- **Alta**:
	- Escritura al final del fichero de datos.
	- Actualización de la tabla de índices.

#### • **Consulta:**

- Búsqueda en el fichero de índices y acceso al fichero de datos.
- Consultas individuales eficientes.
- Consulta global siguiendo el orden de un campo indexado:
	- Seguir secuencialmente el índice y acceder directamente a cada uno de los registros.
	- Es más lento que en un fichero secuencial ordenado.

#### • **Modificación:**

- Si no afecta a un campo indexado:
	- Consulta.
	- Modificación en memoria principal.
	- Reescritura en el soporte
- Si afecta a un campo indexado  $\rightarrow$  modificación también de la tabla de índices.

Ficheros. **Informática II.** 65

#### • **Baja**:

- Búsqueda de un índice.
- Eliminación en el fichero de datos.
- Actualización de todas las tablas de índices.

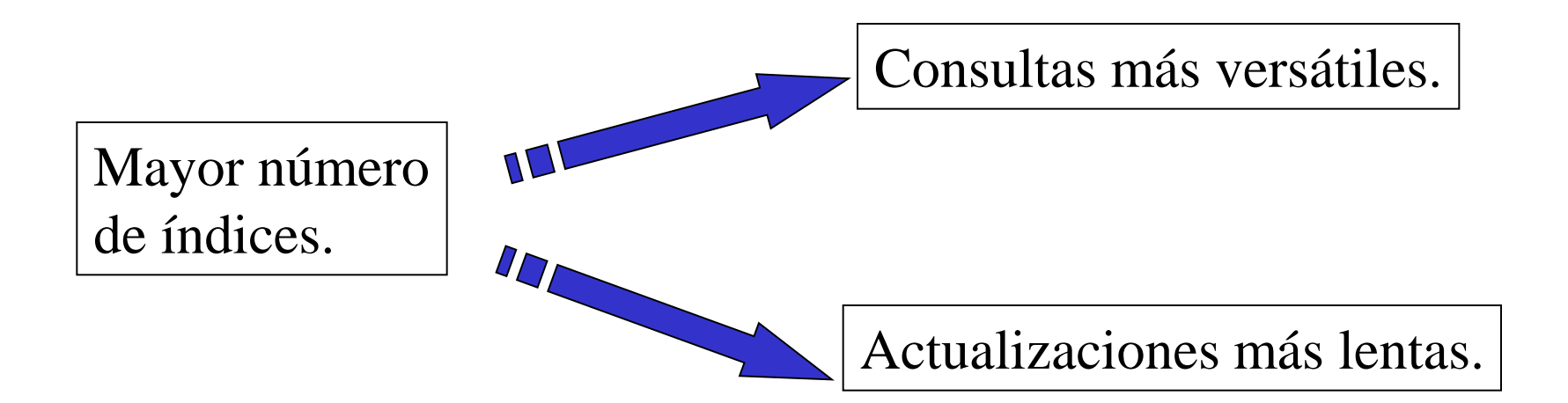

- Posibilidad de distintas organizaciones en el fichero de índices.
- Posibilidad de incluir la tabla de índices en el mismo fichero que los datos.
- Otros tipos de índices.
	- Índice disperso.
	- Índice multinivel.
	- Índice en árbol balanceado.

*Ejercicio: comparar el consumo de espacio y la eficiencia de las consultas individuales y globales en orden, en una organización secuencial ordenada y en una secuencial indexada por una clave cuyo tamaño sea prácticamente igual al tamaño del registro.* 

– *Ej: Índice = Apellido, Nombre Registro = Apellido, Nombre, año-nacimiento, sueldo.*

## **Índice disperso.**

- Se mantiene el fichero de datos ordenado (como en la organización secuencial ordenada).
- Cada elemento del índice apunta a un sector del fichero.
- El índice contiene: mayor valor de la clave en ese sector y puntero al sector.
- Búsqueda:
	- Lectura secuencial del índice hasta encontrar una clave mayor que la buscada.
	- Lectura en el sector de datos al que apunta el índice.

## **Índice disperso.**

• Ejemplo.

#### **Fichero de datos.**

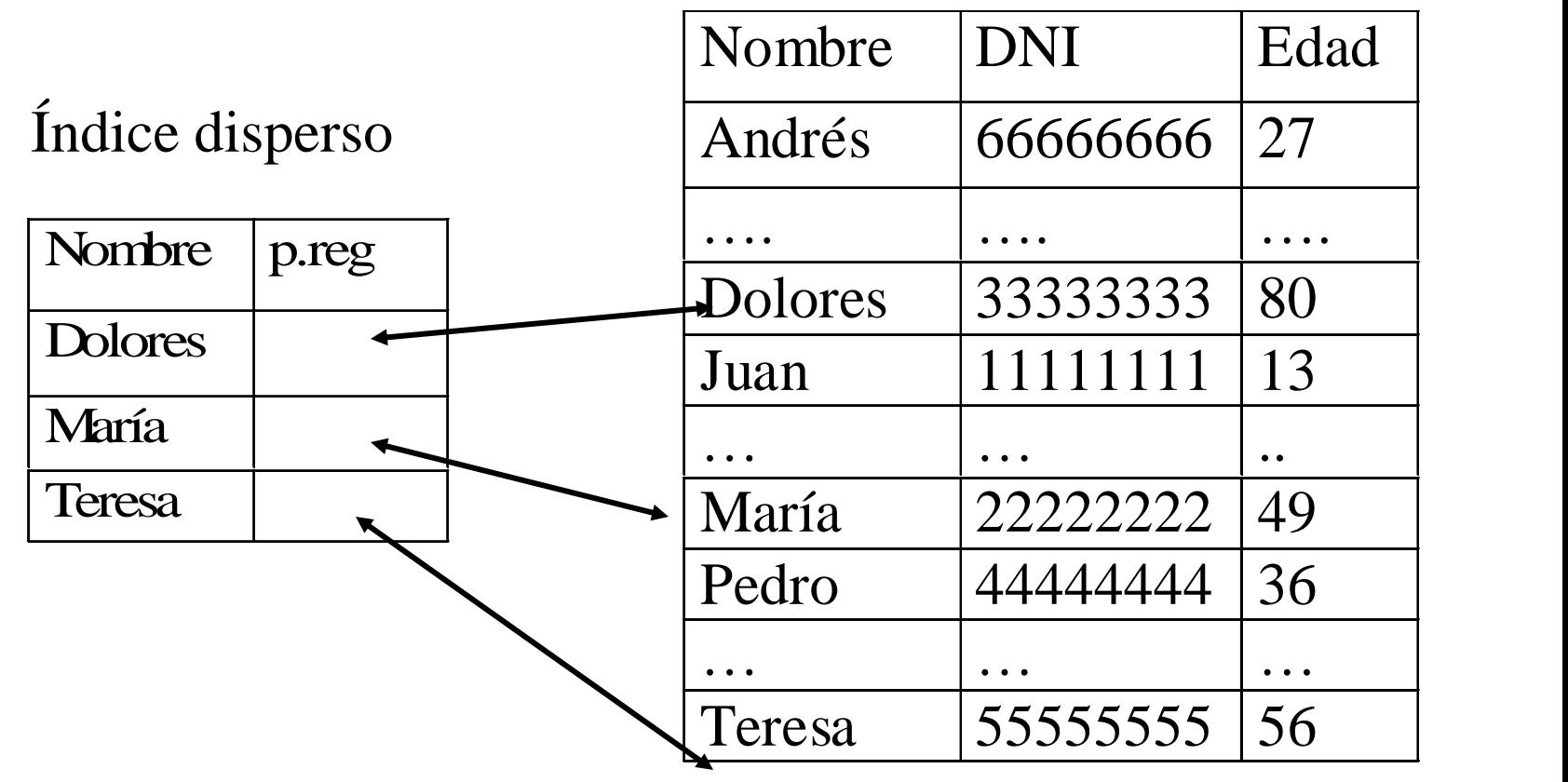

## **Índice multinivel.**

- Índice disperso: registros ordenados por el valor del campo de indexación.
- Índice multinivel: índice del índice.
- Se pueden implementar varios niveles de índices.
- Ventaja: Se puede mantener el índice más pequeño en memoria principal.

Informática II

<sup>1</sup>

## **Organización en agrupamiento o cluster.**

- Objetivo de las organizaciones de ficheros: minimizar los tiempos de acceso a los periféricos.
- Organización en cluster: ubicar físicamente juntos los registros con mayor probabilidad de ser recuperados.
- Elección de algún criterio de semejanza $\rightarrow$  dependerá del tipo de consultas que se realicen.
- Índices propuestos: se desorganizan al introducir nuevos registros. Necesidad de reorganizaciones periódicas (para el servicio).
- Índice en árbol balanceado:
	- Reorganización dinámica de los índices.
	- Tiempo de acceso equivalente a todos los registros (balanceado).
	- Sectores dedicados a índices (lo llamaremos página de índices) y sectores dedicados a datos (página de datos).

- Página de datos:
	- Registros ordenados por el valor de la clave.
	- Las páginas de datos están encadenadas: no son consecutivas físicamente dentro del fichero.
	- Contiene un conjunto de registros y un puntero a la siguiente página.

Página de datos 1

|  |  |  | Registro_datos1   Registro_datos   Registro_datosm   Puntero a sgte. pag. |
|--|--|--|---------------------------------------------------------------------------|
|--|--|--|---------------------------------------------------------------------------|

Página de datos 2

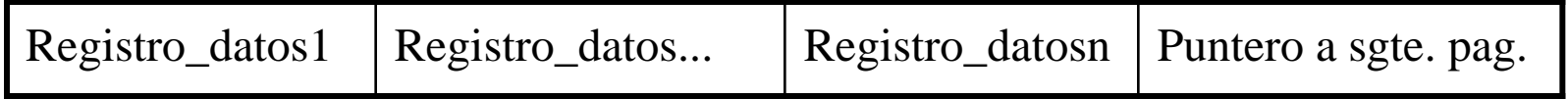

Estructura de una página de datos.

Ficheros. Informática II. 24

- Página de índices:
	- Índices dispersos.
	- Contienen un apunte por cada página de datos:
		- Mínima clave de una página de datos.
		- Puntero.

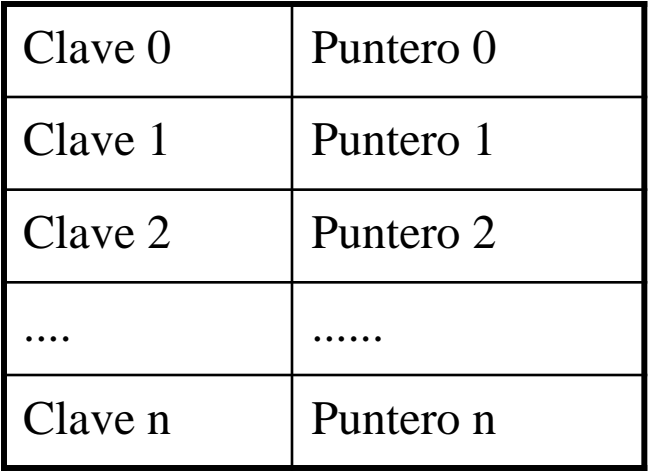

Ficheros. 111 Informática II. 25

- Ejemplo:
	- Página de datos con 5 registros.
	- Página de índices con 5 claves.
	- Índice balanceado con dos niveles de índices.
		- I1  $\rightarrow$  página raíz de índices.
		- I2, I3  $\rightarrow$  páginas de índice de segundo nivel.
	- Páginas de datos: H1... H7.

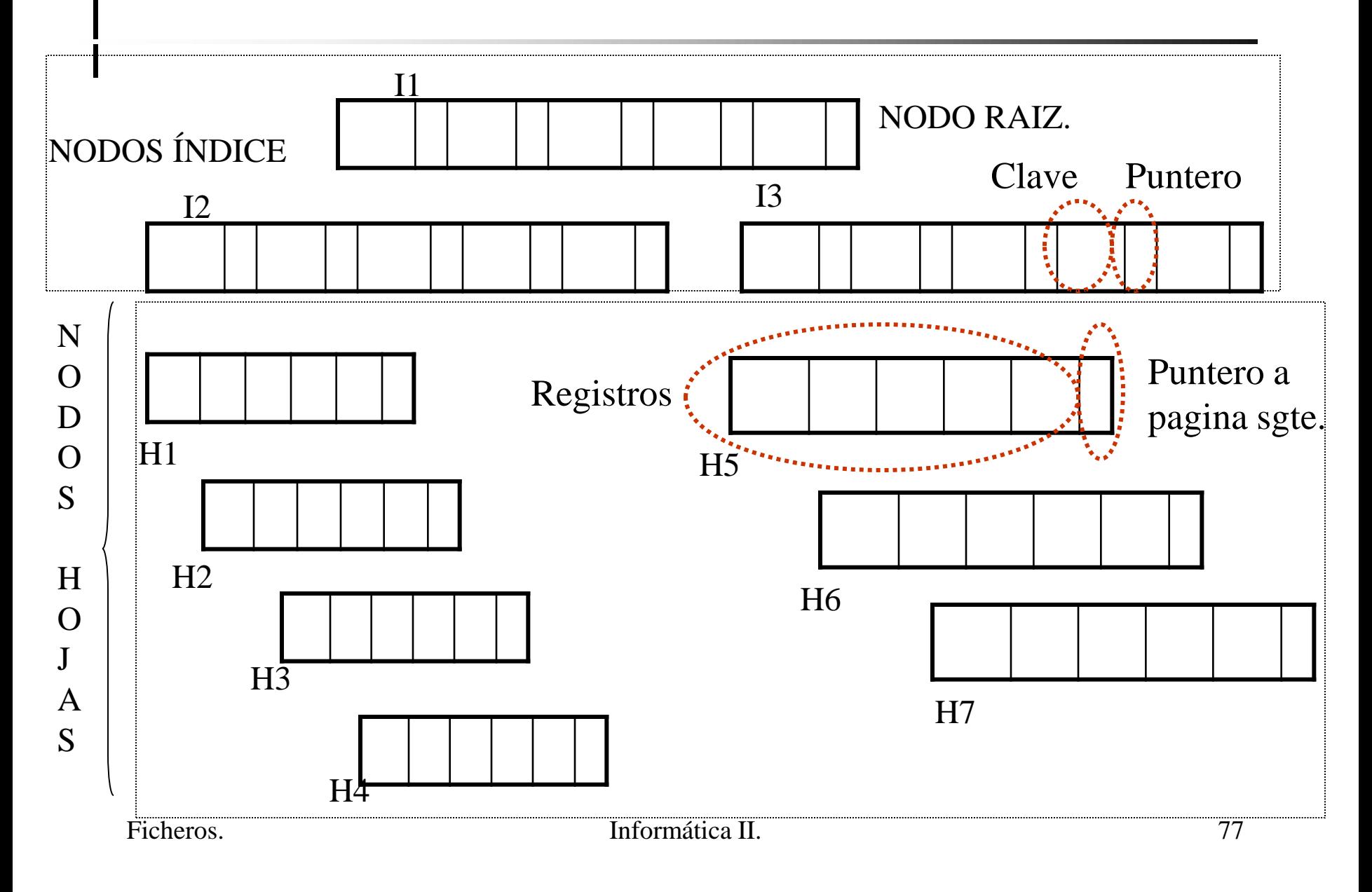

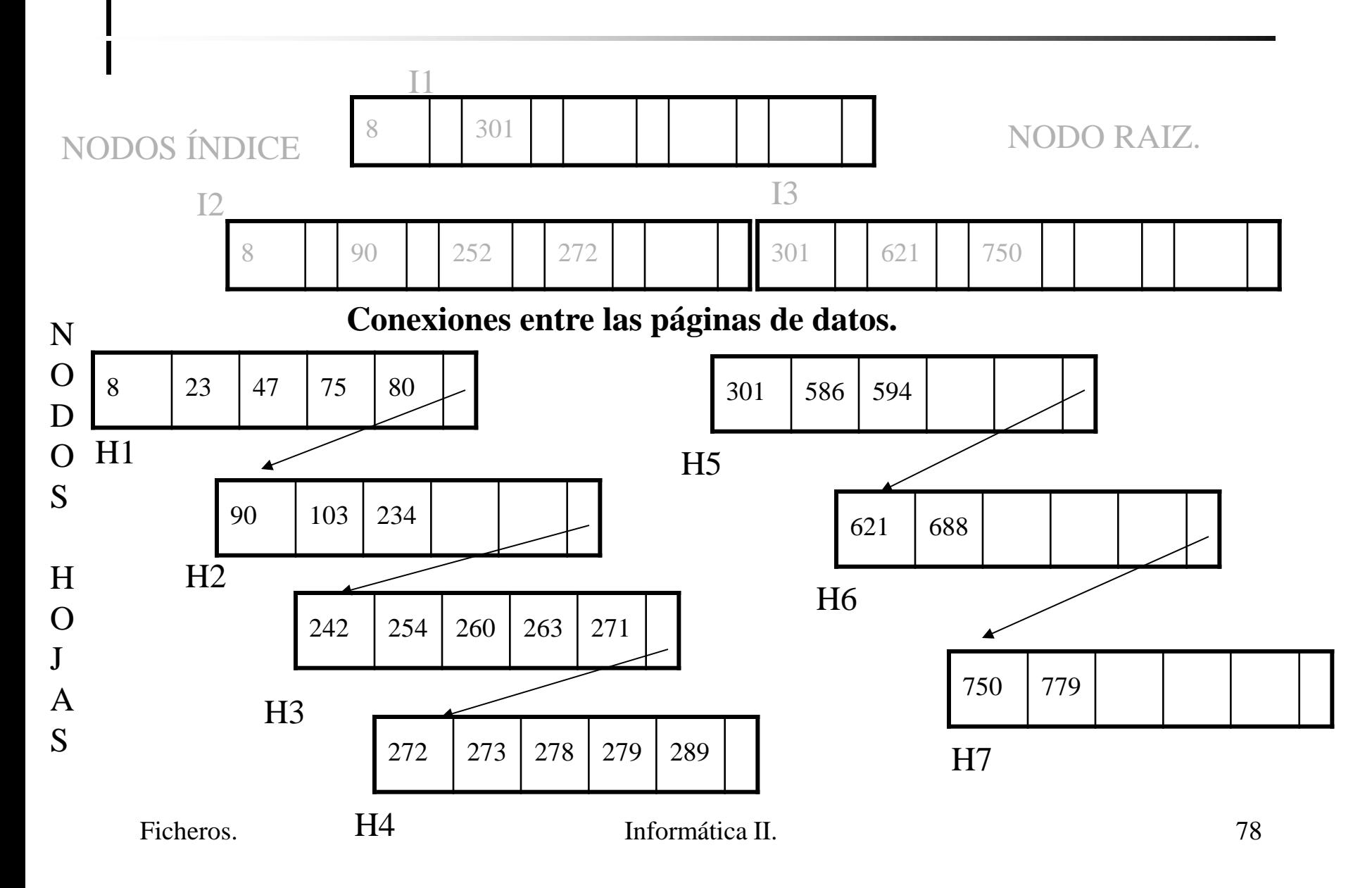

- Consulta global:
	- Recorrer las páginas de datos siguiendo los punteros.
- Localizar el registro 234:
	- Ir al raíz: como 234 < 301  $\rightarrow$  examinar sector I2.
	- En sector I2: 234 > 90 y 234 < 252  $\rightarrow$  ir a página de datos H2.
	- Coste de la consulta: una lectura de cada nivel del índice y una lectura en el sector de datos.
- Inserción:
	- Insertar registros con valores de la clave: 235, 200, 144.

- Ejercicio: Crear el árbol balanceado resultante después de cada una de las siguientes inserciones:
	- $-$  Insertar 150.
	- Insertar 78.
	- Insertar 274

### **Bibliografía.**

• Gestión Digital de la Información. De bits a bibliotecas digitales. (2002)

Rosalía Peña, Ricardo Baeza-Yates, José. V. Rodríguez. Ed. Ra-Ma.

### **Bibliografía.**

• Gestión Digital de la Información. De bits a bibliotecas digitales. (2002)

Rosalía Peña, Ricardo Baeza-Yates, José. V. Rodríguez. Ed. Ra-Ma.